**Download Adobe Photoshop Cs2 Bagas31**

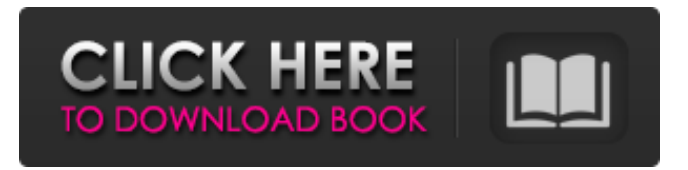

# **Download Adobe Photoshop Cs2 Bagas31 Crack PC/Windows [2022]**

Layers in Photoshop Layers can be added to a digital image in a variety of ways. For instance, you can click Layers from the menu bar and choose

## **Download Adobe Photoshop Cs2 Bagas31 Crack Free Download [Win/Mac] [Updated]**

Adobe Photoshop Elements 20 features: ? Learn how to download and install Adobe Photoshop Elements 20 How to edit images on Photoshop Elements How to install essential Adobe Photoshop Elements 20 free plugins How to get the best out of your editing experience on Photoshop Elements 20 How to use templates to save time How to control over 3200 free emojis How to create new emojis How to edit photos on Photoshop Elements How to organize images How to create slideshows How to browse for photos How to create videos How to edit videos How to edit photos on Photoshop Elements How to export images How to edit videos on Photoshop Elements How to create movies How to open images How to download images How to edit images on Photoshop Elements How to create photos How to create logos How to create designs How to create beautiful videos How to view images in the camera viewfinder How to download images from the web How to browse for images on the web How to import images from cameras How to see the settings for all pictures How to edit photos on Photoshop Elements How to crop photos How to edit photos on Photoshop Elements How to edit photos on Photoshop Elements How to view images in the camera viewfinder How to view images on the web How to edit photos on Photoshop Elements How to view images on the web How to edit photos on Photoshop Elements How to crop photos How to create designs How to create artworks How to edit photos on Photoshop Elements How to view images on the web How to edit photos on Photoshop Elements How to create designs How to add text to images How to edit videos on Photoshop Elements How to use the paintbrush to paint How to draw on images How to edit photos on Photoshop Elements How to find images on the web How to edit images on Photoshop Elements How to view images on the web How to create artworks How to create videos How to create a video slideshow How to edit images on Photoshop Elements How to view images on the web How to view images in the camera view 05a79cecff

## **Download Adobe Photoshop Cs2 Bagas31 Crack+ Free License Key (2022)**

Wednesday, April 26, 2007 Too old to learn... The fact that I get to teach English here in Milan is a thrill. It has been a long wait (since September 2006) since I was last involved in teaching English. Even before that, I learnt all of my English from classes with Miss Anshu and Miss Balu in Delhi. I am working with a very nice girl, Anna, who is an intern at the high school. She is very easy to work with, very helpful and has a great deal of patience. I feel I am learning something every day from her. And it's really a beautiful thing for me to see that her best friend is also my roommate for the next 7 months. I am a huge fan of the friendship between my students and me, and Anna and I have been inseparable since I came here. Right now, the school is celebrating our first anniversary as its own. It was last November when our director decided to make the high school an autonomous entity (separate from the middle school). He thought this was a good idea since we were growing rapidly and the students needed to develop their own standards and systems. It wasn't easy since it meant that we were getting ourselves a principal, a middle school principal and a high school principal. We all met once a month to discuss how we could improve as individuals and as a team. I love working at a school like this where the students are so eager to learn, are eager to be here and want to make a difference. They have also shown us that you can't just leave them to their own devices once they are out of the family system. They need to be made responsible for themselves. The first half of this year has been great. The students and the principal are all very friendly and helpful. We have an enormous amount of support from the people in the school. The school has an open door policy and people have been happy to help us any time we need it. This is a new experience for me because I am used to being a teacher in the system, and I am taking it easy. I find it a wonderful thing to just be able to get back to teaching in a day-to-day way. Actually, I didn't even feel a difference since I left Delhi. I am happy to be back at the school. When I think back, it is truly amazing that I have learned all that I have in

## **What's New In?**

The present invention relates to electro-optical systems for reading and/or writing data stored in a plurality of locations and, in particular, to an apparatus and method for reading data from a plurality of storage locations in an integrated circuit memory. Many integrated circuit memories are organized as a matrix of memory cells arranged in rows and columns with address and data lines for writing and reading data to and from the cells. The design of this type of matrix memory is well known, and various proposals have been made to access these memories in a manner to reduce the access time and the semiconductor area required for each access. Such proposals have been made for a variety of matrix memory configurations such as the NOR, the NAND, the.times.ROM, the.times.ROM, and the LATCH configuration. FIG. 1 illustrates a fragment of a matrix memory having rows and columns organized in a ROM (read only memory) array configuration. This circuit provides a row decoder to address the rows of the memory and a column decoder to address the columns. The data to be stored in each memory cell is written at the intersections between the memory rows and columns. A memory cell is activated by applying a signal to the word line representing the row address, and a signal is applied to the complementary bit line representing the column address. As long as the word line signal is applied, the contents of the memory cell are maintained. A memory cell which has been addressed is selected by applying a signal to the bit line, thereby causing the memory cell contents to be coupled to the sense amplifier. The memory cell sense amplifier then couples the output from the memory cell to a data line in the circuit, thereby providing a data signal which indicates the data stored at the row and column address on the memory cell. One disadvantage of this type of memory configuration is that only one column of the memory can be accessed at a time, and the access time is accordingly longer than it would be if the memory cells in each column were accessed simultaneously. As integrated circuit memories become more dense, there is an increasing demand for the ability to read and write data in columns of memory cells which are located in close proximity to one another. One proposed way to achieve this is to provide a subarray of memory cells arranged in a spaced apart pair of columns. Such a configuration is described in U.S. Pat. No. 4,712,496, which is assigned to the same assignee as the present invention. This patent describes the use of a row decoder and

# **System Requirements For Download Adobe Photoshop Cs2 Bagas31:**

Notes: Cake is the service which collects and synchronizes files from repositories using high-availability technology to maintain maximum uptime and service availability. Support for Eclipse plugin metadata is provided as the service is deployed on the three Eclipse's backends: Orion, Scout and RAP. Cake Scripts Cake provides a set of scripts to help you build, deploy and update your applications. Resources: 1.4.0\_11.zip This is a very minor release mainly

<https://myperfecttutors.com/adobe-photoshop-7-0-full-version-download/>

<https://shanajames.com/wp-content/uploads/2022/07/vicphyl.pdf>

[https://lfbridge.com/upload/files/2022/07/P7sd7Riq4B39gsZPrVqf\\_01\\_6a2f527eb33acb1e89a4e6d6946559bb\\_file.pdf](https://lfbridge.com/upload/files/2022/07/P7sd7Riq4B39gsZPrVqf_01_6a2f527eb33acb1e89a4e6d6946559bb_file.pdf)

<https://hgpropertysourcing.com/photoshop-cc-32-0-3542-1000-premium-unlocked/>

<https://organicway-cityvest.dk/get-adobe-photoshop-cs8-free-download/>

[https://www.condommessage.com/wp-content/uploads/2022/07/free\\_download\\_portraiture\\_plugin\\_for\\_photoshop\\_cs3\\_full\\_vers.pdf](https://www.condommessage.com/wp-content/uploads/2022/07/free_download_portraiture_plugin_for_photoshop_cs3_full_vers.pdf) [https://blooder.net/upload/files/2022/07/vhHT8hhA6VYmUDEtzKc6\\_01\\_a3e7b60896b774b1d229bffa22173a4e\\_file.pdf](https://blooder.net/upload/files/2022/07/vhHT8hhA6VYmUDEtzKc6_01_a3e7b60896b774b1d229bffa22173a4e_file.pdf)

<https://www.djmsz.com/wp-content/uploads/2022/07/1656646916-8043e23c9b7d5a1.pdf>

[https://www.metriditessuto.it/wp-content/uploads/2022/07/free\\_photoshop\\_download\\_cc.pdf](https://www.metriditessuto.it/wp-content/uploads/2022/07/free_photoshop_download_cc.pdf)

[http://estatesdevelopers.com/wp-content/uploads/2022/07/How\\_To\\_Make\\_A\\_Photoshop\\_Passport\\_Photo\\_In\\_5\\_Steps\\_2.pdf](http://estatesdevelopers.com/wp-content/uploads/2022/07/How_To_Make_A_Photoshop_Passport_Photo_In_5_Steps_2.pdf)

<https://riopecnamonofortes.wixsite.com/dedepthealthfidd/post/google-drive-photoshop-pro-2020-free-download-mac>

<https://online-ican.ru/free-cs6-signature-fonts/>

<https://kiraimmobilier.com/2022/07/01/freephotoshop-3g/>

<https://ursgift.com/how-to-get-adobe-photoshop-download-crack/>

[https://www.kultur-digital.com/wp-content/uploads/2022/07/Download\\_Photoshop\\_Express\\_Online.pdf](https://www.kultur-digital.com/wp-content/uploads/2022/07/Download_Photoshop_Express_Online.pdf)

[https://boldwasborn.com/wp-content/uploads/2022/07/pencil\\_sketch\\_photoshop\\_action\\_photo\\_effects\\_free\\_download.pdf](https://boldwasborn.com/wp-content/uploads/2022/07/pencil_sketch_photoshop_action_photo_effects_free_download.pdf) <http://raga-e-store.com/photoshop-cs5-full-version-java/>

<https://arcmaxarchitect.com/sites/default/files/webform/where-to-download-photoshop-full-version-for-free.pdf>

<https://p2p-tv.com/wp-content/uploads/2022/07/leelmar.pdf>

<https://www.careerfirst.lk/sites/default/files/webform/cv/lens-distortions-free-download-photoshop.pdf>